**HIGHER QUALITY BETTER SERVICE**

# **CERTTREE**

# QUESTION & ANSWER

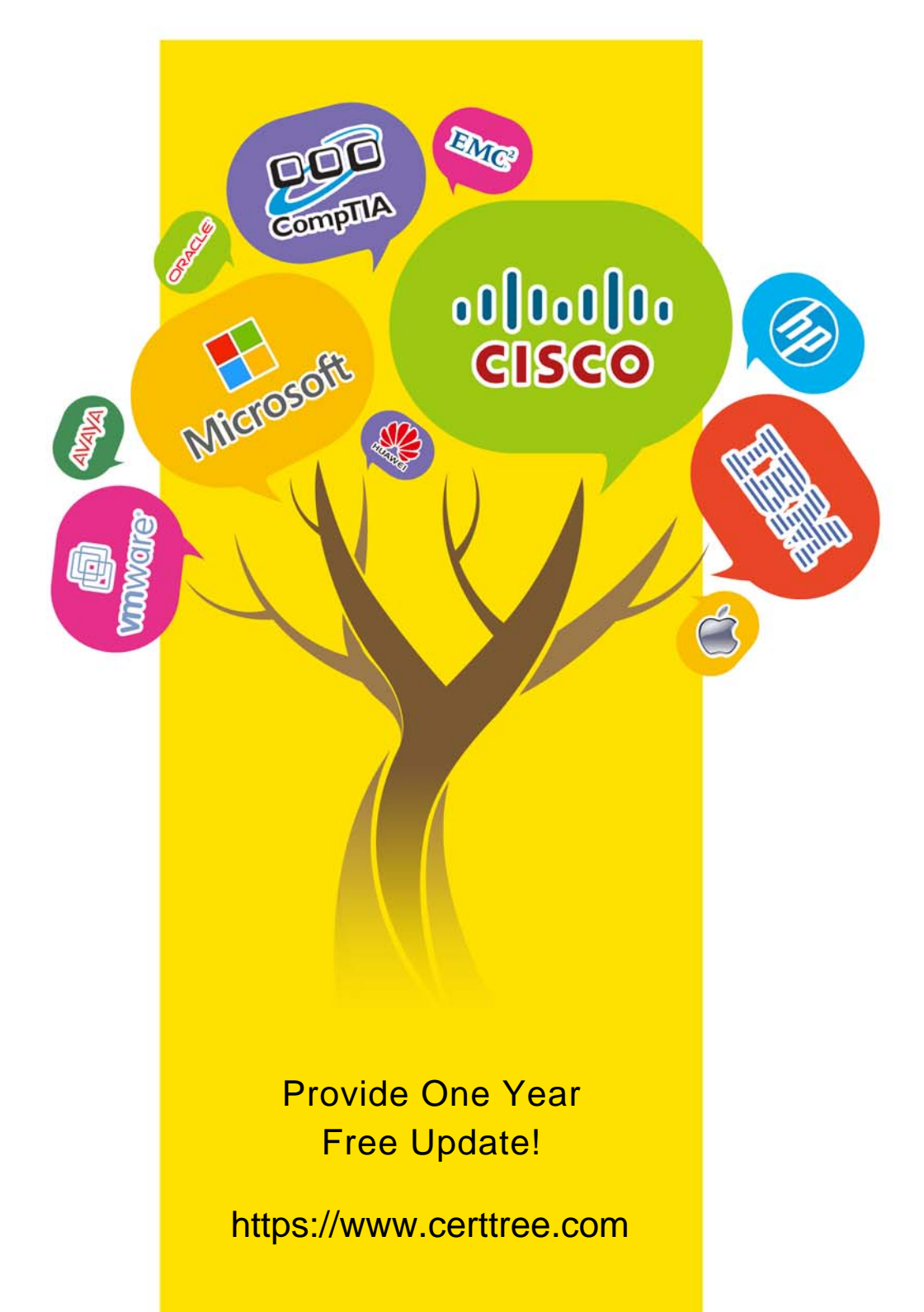

## **Exam** : **E\_C4HYCP\_12**

## **Title** : SAP Certified Product Support Specialist - SAP Commerce Cloud

## **Version** : DEMO

1.How do you persist changes to enable and disable JDBC logging?

A. SAP Commerce Administration Console

B. Java code

C. Configuration properties file

D. Backoffice Administration Cockpit

### **Answer:** C

2.Which of the following does Product Support consider to be a workaround?? Note: There are 2 correct answers to this question.

A. The support engineer provides guidelines on how to implement and configure a custom Spring bean overriding the default behavior in SAP Commerce.

B. The support engineer provides an alternative solution that resolves at least the basic processes of the affected feature.

C. The support engineer provides the customer with the official SAP Commerce patch that includes the fix.

D. The support engineer provides guidelines on how to modify the code of the affected feature. **Answer:** A,C

3.A customer reports a performance problem with DefaultStockService. After checking the customer's system by running SELECT COUNT(\*) FROM {StockLevelHistoryEntry}, you discover that there are hundreds of millions of instances of StockLevelHistoryEntry.

What would you do to resolve this performance issue?? Note: There are 2 correct answers to this question.

A. Delete the content of the StockLevelHistoryEntry table directly from the database to immediately improve performance.

B. Implement a CronJob that will clean the StockLevelHistoryEntry table according to customer business needs.

C. Suggest an improvement by creating a maintenance request for the customer.

D. Run Cleanup Type System in the SAP Commerce Administration Console.

**Answer:** C,D

4.Your customer is planning to use a PostgreSQL database for a new project.

Where do you confirm the third-party compatibility?

A. SAP Store

- B. SAP Commerce official product documentation
- C. SAP Support Portal
- D. SAP Community

### **Answer:** C

5.How do you configure SAP Commerce cluster settings?? Note: There are 2 correct answers to this question.

A. Specify exactly the same cluster settings for each node in the %HYBRIS\_BIN%/config/local.properties file.

B. Specify the cluster settings in the %HYBRIS\_BIN%/config/local.properties file for each cluster node.

C. Set the cluster.node.autodiscovery to True in order to enable cluster ID autodiscovery.

D. Specify the cluster settings of each cluster node in

the %HYBRIS\_BIN%/config/tomcat/conf/server.xml file.

**Answer:** B,C